## Yet More SQL SELECT

Database Systems Lecture 9
Natasha Alechina

## In This Lecture

- Yet more SQL
  - ORDER BY
  - Aggregate functions
  - GROUP BY and HAVING
  - UNION etc.
- For more information
  - Connoly and Begg Chapter 5
  - Ullman and Widom Chapter 6.4

## SQL SELECT Overview

```
SELECT
 [DISTINCT | ALL] <column-list>
 FROM <table-names>
 [WHERE <condition>]
 [ORDER BY <column-list>]
 [GROUP BY <column-list>]
 [HAVING <condition>]
                   ([] - optional, | - or)
```

### ORDER BY

- The **ORDER BY** clause **SELECT <columns>**sorts the results of a **FROM <tables>**query **WHERE <condition** 
  - You can sort in ascending (default) or descending order
  - Multiple columns can be given

```
SELECT <columns>
FROM <tables>
WHERE <condition>
ORDER BY <cols>
[ASCENDING |
DESCENDING |
ASC | DESC ]
```

# ORDER BY Example

#### Grades

| Code | Mark                            |
|------|---------------------------------|
| DBS  | 56                              |
| IAI  | 72                              |
| DBS  | 60                              |
| PR1  | 43                              |
| PR2  | 35                              |
| IAI  | 54                              |
|      | DBS<br>IAI<br>DBS<br>PR1<br>PR2 |

# SELECT \* FROM Grades ORDER BY Mark

| Name | Code | Mark |
|------|------|------|
| Mark | PR2  | 35   |
| Mark | PR1  | 43   |
| Jane | IAI  | 54   |
| John | DBS  | 56   |
| Mary | DBS  | 60   |
| John | IAI  | 72   |

# ORDER BY Example

SELECT \* FROM Grades
ORDER BY Code ASC,
Mark DESC

#### Grades

| Name | Code | Mark |
|------|------|------|
| John | DBS  | 56   |
| John | IAI  | 72   |
| Mary | DBS  | 60   |
| Mark | PR1  | 43   |
| Mark | PR2  | 35   |
| Jane | IAI  | 54   |

## Constants and Arithmetic

 As well as column names, you can select constants, compute arithmetic expressions and evaluate functions in a SELECT statement SELECT Mark/100 FROM Grades

SELECT
Salary + Bonus
FROM Employee

SELECT 1.175\*Price FROM Products

# **Aggregate Functions**

- Aggregate functions compute summaries of data in a table
  - Most aggregate functions (all except count) work on a single column of numeric data
  - Use an alias to name the result

- Aggregate functions
  - count: The number of rows
  - **SUM**: The sum of the entries in a column
  - Avg: The average entry in a column
  - MIN, MAX: The minimum and maximum entries in a column

# **Aggregate Functions**

#### **Grades**

| Name | Code | Mark |
|------|------|------|
| John | DBS  | 56   |
| John | IAI  | 72   |
| Mary | DBS  | 60   |
| Mark | PR1  | 43   |
| Mark | PR2  | 35   |
| Jane | IAI  | 54   |

#### SELECT

COUNT(\*) AS Count FROM Grades Count

6

#### **SELECT**

SUM(Mark) AS Total FROM Grades

Total 320

#### SELECT

MAX(Mark) AS Best FROM Grades **Best** 

72

## **Aggregate Functions**

 You can combine aggregate functions using arithmetic SELECT

MAX(Mark)-MIN(Mark)

AS Range

FROM Grades

#### Grades

| Name | Code | Mark |
|------|------|------|
| John | DBS  | 56   |
| John | IAI  | 72   |
| Mary | DBS  | 60   |
| Mark | PR1  | 43   |
| Mark | PR2  | 35   |
| Jane | IAI  | 54   |

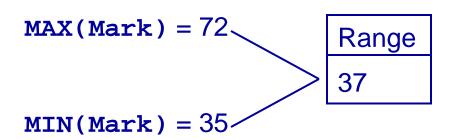

# Example

#### Modules

| Code | Title         | Credits |
|------|---------------|---------|
| DBS  | Database Sys. | 10      |
| GRP  | Group Project | 20      |
|      | Programming   | 10      |

 Find John's average mark, weighted by the credits of each module

#### **Grades**

| Name | Code | Mark |
|------|------|------|
| John | DBS  | 60   |
| Mark | GRP  | 47   |
| Marv | PRG  |      |

#### SELECT

```
SUM(Mark*Credits)/SUM(Credits)
FROM Modules, Grades
WHERE Modules.Code=Grades.Code
AND Grades.Name = 'John'
```

- Sometimes we want to apply aggregate functions to groups of rows
- Example, find the average mark of each student

The **GROUP BY** clause does this

```
SELECT <cols1>
  FROM <tables>
  GROUP BY <cols2>
```

SELECT <cols1>
 FROM <tables>
GROUP BY <cols2>

- Every entry in
   cols1> must be in
   cols2>, be a
   constant, or be an aggregate function
- You can have where and order by clauses as well as a GROUP by clause

#### **Grades**

| Name | Code | Mark |
|------|------|------|
| John | DBS  | 56   |
| John | IAI  | 72   |
| Mary | DBS  | 60   |
| Mark | PR1  | 43   |
| Mark | PR2  | 35   |
| Jane | IAI  | 54   |

SELECT Name,

AVG(Mark) AS Average
FROM Grades
GROUP BY Name

| Name | Average |
|------|---------|
| John | 64      |
| Mary | 60      |
| Mark | 39      |
| Jane | 54      |

#### Sales

| Month | Department | Value |
|-------|------------|-------|
| March | Fiction    | 20    |
| March | Travel     | 30    |
| March | Technical  | 40    |
| April | Fiction    | 10    |
| April | Fiction    | 30    |
| April | Travel     | 25    |
| April | Fiction    | 20    |
| May   | Fiction    | 20    |
| May   | Technical  | 50    |

- Find the total value of the sales for each department in each month
  - Can group by Month then Department or Department then Month
  - Same results, but in a different order

SUM(Value) AS Total FROM Sales

| Month | Department | Total |
|-------|------------|-------|
| April | Fiction    | 60    |
| April | Travel     | 25    |
| March | Fiction    | 20    |
| March | Technical  | 40    |
| March | Travel     | 30    |
| May   | Fiction    | 20    |
| May   | Technical  | 50    |

SELECT Month, Department, SELECT Month, Department, SUM(Value) AS Total FROM Sales GROUP BY Month, Department GROUP BY Department, Month

| Month | Department | Total |
|-------|------------|-------|
| April | Fiction    | 60    |
| March | Fiction    | 20    |
| May   | Fiction    | 20    |
| March | Technical  | 40    |
| May   | Technical  | 50    |
| April | Travel     | 25    |
| March | Travel     | 30    |

### HAVING

- HAVING is like a
   WHERE clause,
   except that it applies
   to the results of a
   GROUP BY query
- It can be used to select groups which satisfy a given condition

SELECT Name,

AVG(Mark) AS Average

FROM Grades

GROUP BY Name

HAVING AVG(Mark) >= 40

| Name | Average |
|------|---------|
| John | 64      |
| Mary | 60      |
| Jane | 54      |

## WHERE and HAVING

- WHERE refers to the rows of tables, and so cannot use aggregate functions
- HAVING refers to the groups of rows, and so cannot use columns which are not in the GROUP BY
- Think of a query being processed as follows:
  - Tables are combined
  - WHERE clauses
  - GROUP BY and Aggregates
  - Column selection
  - HAVING clauses
  - ORDER BY

## UNION, etc.

- UNION, INTERSECT, and EXCEPT
  - These treat the tables as sets and are the usual set operators of union, intersection, and difference
  - We'll concentrate on UNION
  - Oracle has MINUS instead of EXCEPT

- They all combine the results from two select statements
- The results of the two selects must have the same columns and data types

## UNION

#### **Grades**

| Name | Code | Mark |
|------|------|------|
| Jane | IAI  | 52   |
| John | DBS  | 56   |
| John | IAI  | 72   |
| Mark | PR1  | 43   |
| Mark | PR2  | 35   |
| Mary | DBS  | 60   |

 Find, in a single query, the average mark for each student, and the average mark overall

## UNION

 The average for each
 The average overall student:

```
SELECT Name,
   AVG(Mark) AS Average
 FROM Grades
GROUP BY Name
```

#### SELECT

'Total' AS Name, AVG(Mark) AS Average FROM Grades

 Note - this has the same columns as the average by student

## UNION

SELECT Name
AVG(Mark) AS Average
FROM Grades
GROUP BY Name

#### UNION

SELECT
'Total' as Name,
AVG(Mark) AS Average
FROM Grades

| Name  | Average |
|-------|---------|
| Jane  | 52      |
| John  | 64      |
| Mark  | 39      |
| Mary  | 60      |
| Total | 53      |

# A Final Example

- Examiners' reports
  - We want a list of students and their average mark
  - For first and second years the average is for that year
  - For finalists it is 40% of the second year plus 60% of the final year average.

- We want the results
  - Sorted by year then average mark (High to low) then last name, first name, and finally ID
  - To take into account the number of credits each module is worth
  - Produced by a single query

# Tables for the Example

#### Student

ID First Last Year

#### Grade

ID Code Mark YearTaken

#### Module

Code Title Credits

## We'll Need a UNION

- Finalists are treated differently
  - Write one query for the finalists
  - Write a second query for the first and second years
  - Use a UNION to join them together

<QUERY FOR FINALISTS>

UNION

<QUERY FOR OTHERS>

## We'll need to Join the Tables

- Both of the subqueries need information from all the tables
  - The student ID, name and year
  - The marks for each module and the year taken
  - The number of credits for each module

- This is a natural join operation
  - We could use a NATURAL JOIN statement, and hope that our version of SQL can do it
  - Safer to just use a WHERE clause

# The Query So Far

```
SELECT <some information>
  FROM Student, Module, Grade
 WHERE Student, ID = Grade, ID
   AND Module.Code = Grade.Code
   AND <student is in third year>
UNION
SELECT <some information>
  FROM Student, Module, Grade
 WHERE Student.ID = Grade.ID
   AND Module.Code = Grade.Code
   AND <student is in first or second year>
```

## Information for Finalists

- We need to retrieve
  - Compute average mark, weighted 40-60 across years 2 and 3
  - First year marks need to be ignored
  - The ID, Name, and Year are needed as they are used for ordering

- The average is hard
  - We don't have any statement to separate years 2 and 3 easily
  - We can exploit the fact that 40 = 20\*2 and 60 = 20\*3, so YearTaken and the weighting have a simple relationship

## Information for Finalists

# Information for Other Students

- Other students are easier than finalists
  - We just need to average their marks where YearTaken and Year are the same
  - As before we need the ID, Name, and Year for ordering

# Information for Other Students

## The Final Query

```
SELECT Year, Student.ID, Last, First,
       SUM((20*YearTaken/100)*Mark*Credits)/120 AS AverageMark
 FROM Student, Module, Grade
WHERE Student.ID = Grade.ID AND Module.Code = Grade.Code
  AND YearTaken IN (2.3) AND Year = 3
GROUP BY Year, Student.ID, First, Last
UNION
SELECT Year, Student.ID, Last, First,
        SUM(Mark*Credits)/120 AS AverageMark
  FROM Student, Module, Grade
 WHERE Student.ID = Grade.ID AND Module.Code = Grade.Code
   AND YearTaken = Year AND Year IN (1,2)
 GROUP BY Year, Student.ID, First, Last
ORDER BY Year desc, AverageMark desc, First, Last, ID
```

## Next Lecture

- Missing Information
  - NULLs and three-valued logic
  - NULLs and the relational model
  - OUTER JOINs
  - Default values
- For more information
  - Ullman and Widom 6.1.5, 6.1.6, 6.3.8